# Lecture 10 Open Models

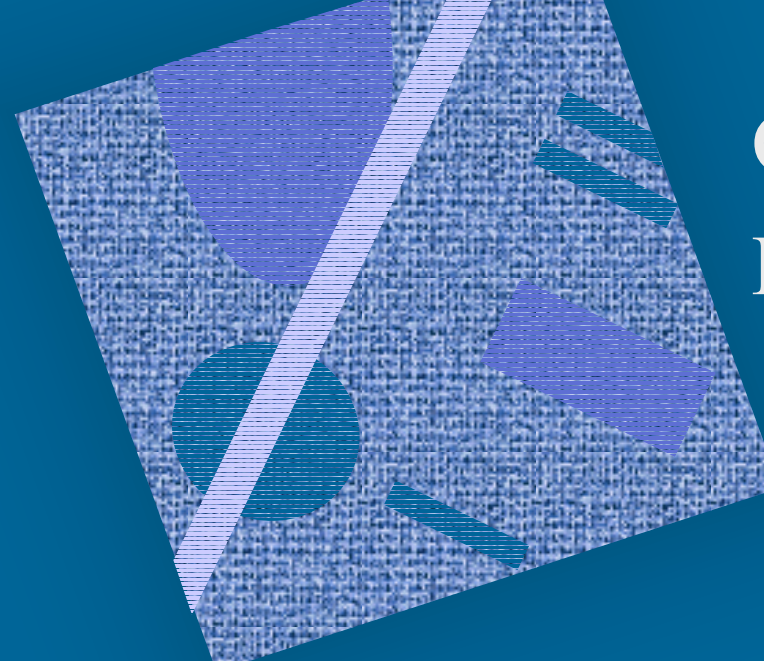

#### Open Models Mixed Models

#### Open Queuing Networks

• Easy because system throughput is already known (same as arrival rate!)  $\mathcal{L}_{\mathcal{A}}$  , and the set of the set of the set of the set of the set of the set of the set of the set of the set of the set of the set of the set of the set of the set of the set of the set of the set of the set of th Forced Flow Law (FFL) and branching probs determine everything λ $\boldsymbol{\mathsf{X}}$  $\rm 0$  $\rm n_i$ not ir!

solve

 $\bar{\mathfrak{n}}^{\hspace{-.1em}A}_{\textbf{i}}(\mathcal{A})$  $\lambda) = \bar{\text{n}}_\text{j} \ (\lambda$ ) Arrival Thm:

 ${\rm D}$ i

10.4.2002 Copyright Teemu Kerola 2002

 $\operatorname{U}_\textnormal{i}$ 

 $\rm R_i$ 

 $\overline{\mathsf{n}}^{\text{A}}_{\text{ir}}\left(\lambda\right)=\overline{\mathsf{n}}_{\text{i}}\left(\lambda\right)$ 

**One Class**  
\nOpen Network Solution (3)  
\n
$$
\frac{X_0 = \lambda \qquad X_i = X_0V_i = \lambda V_i}{U_i = X_iS_i = \lambda V_iS_i = \lambda D_i = X_0D_i}
$$
\nNeed S<sub>i</sub> or D<sub>i</sub>?  
\n
$$
\overline{n_i} = X_iR_i = X_iS_i[1 + \overline{n_i}] = U_i[1 + \overline{n_i}] \Rightarrow \overline{n_i} = \frac{U_i}{1 - U_i}
$$
\n
$$
R_i = S_i[1 + \overline{n_i}] = \frac{S_i}{1 - U_i}
$$
\n(queue dev)  
\n
$$
\overline{n_i} = X_iR_i = X_iS_i = U_i \qquad R_i = S_i
$$
\n(delay dev)  
\n
$$
\overline{R_i} = V_iR_i \qquad R = \sum R_i = \sum V_iR_i \qquad \overline{n} = \sum \overline{n_i}
$$
\nMust have U<sub>i</sub> ≤ 1.0 for all i. Why? What if U<sub>i</sub> > 1.0?

ä

ţ.

たました

**L'Anualità** 

H

#### Open Network

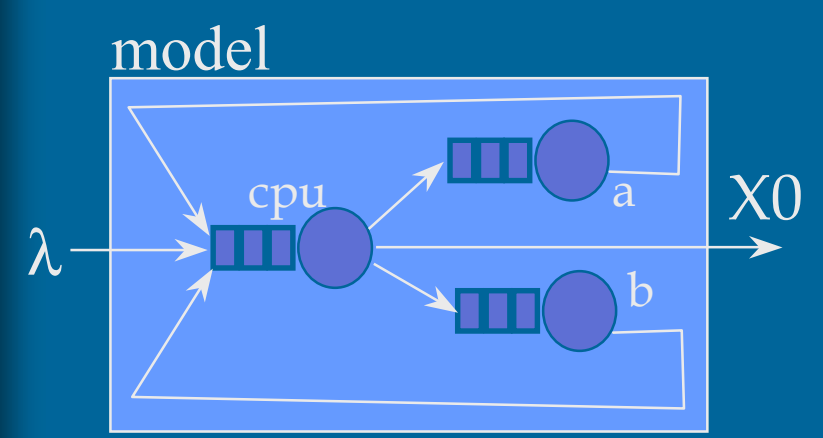

#### measurements

 $\rm T$  = 3600 s Busy:  $B_{\text{cpu}} = 1728$  $B_a = 1512$   $B_b = 2592$ Arrivals: A =10800  $A_a = 75600 A_b = 86400$ 

#### visit ratios, service times, solution

 $X_0 = 10800/3600 = 3$  $V_{\text{cpu}} = 1 + 7 + 8 = 16$   $V_a = 75600/10800 = 7$   $V_b = 86400/10800 = 8$  $D_{\text{cpu}} = 1728/10800 = 0.16$   $D_a = 1512/10800 = 0.14 \text{ s}$   $D_b = 2592/10800 = 0.24 \text{ s}$  $S_{\text{cpu}} = 0.16/16 = 0.01 \text{ s}$   $S_a = 0.14/7 = 0.02 \text{ s}$   $S_b = 0.24/8 = 0.03 \text{ s}$ 

$$
U_{cpu} = X_0 D_{cpu} = 0.48 \t U_a = 3 \times 0.14 = 0.42 \t U_b = 0.72
$$
  
\n
$$
R_{cpu} = S_{cpu} / (1-U_{cpu}) = 0.0192 \t R_a = 0.0345 \t R_b = 0.03 / 0.28 = 0.107
$$
  
\n
$$
R = \sum V_i R_i = 1.406 \text{ s}
$$
  
\n
$$
N_{cpu} = U_{cpu} / (1-U_{cpu}) = 0.923 \t N_a = 0.42 / 0.58 = 0.72 \t N_b = 0.72 / 28 = 2.571
$$
  
\n
$$
N = \sum N_i = 4.214
$$

#### Multiple Class Open Network

• Still "easy" though more complex than single class case

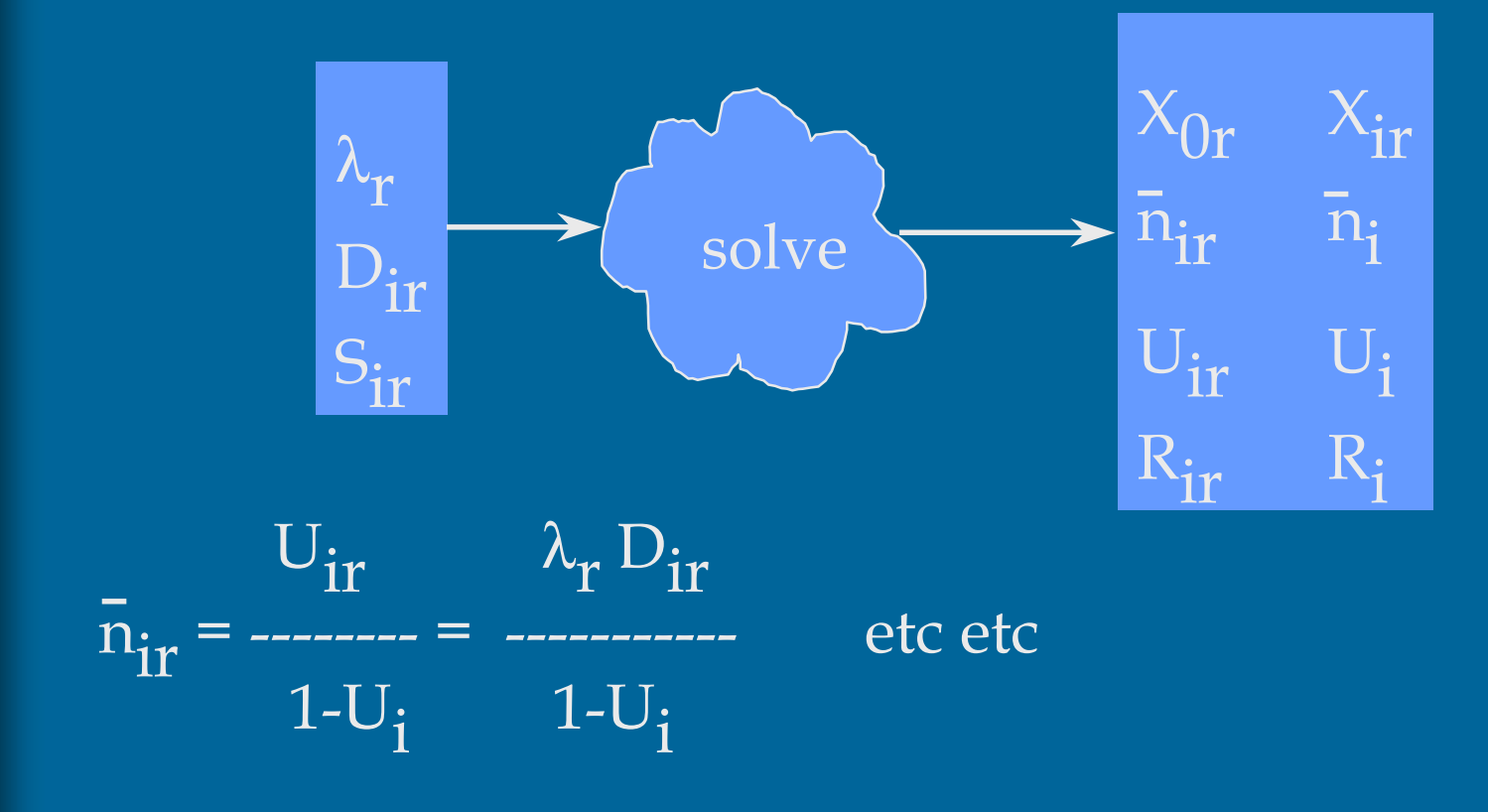

**Multiple Class Open Network**  
\n
$$
X_0 = \lambda_r
$$
  $X_{\nu} = X_0V_{\nu} = \lambda_rV_{\nu}$   
\n $U_{\nu} = X_0, V_{\nu}S_{\nu} = \lambda_rD_{\nu} = X_0, D_{\nu}$   $U_i = \sum U_{\nu} \le 1.0$  must have!  
\n $R_{\nu}^i = D_{\nu} \Big[ 1 + \frac{\lambda}{n_{\nu}} (\lambda) \Big] = D_{\nu} \Big[ 1 + \overline{n}_i \Big]$   
\n $\overline{n}_{\nu}^{\text{Little}} = \lambda_r V_{\nu} R_{\nu} = \lambda_r R_{\nu}^{\text{T}} = \lambda_r D_{\nu} \Big[ 1 + \overline{n}_i \Big] = U_{\nu} \Big[ 1 + \overline{n}_i \Big]$   
\n $\therefore 1 + \overline{n}_i = \overline{n}_{\nu} V_{\nu} = \overline{n}_{\nu} V_{\nu} \quad \forall s$   
\n $\overline{n}_{\nu} = U_{\nu} \Big[ 1 + \sum_{s} \overline{n}_{\nu} \Big] = U_{\nu} + \sum_{s} U_{\nu} \overline{n}_{\nu} = U_{\nu} + \sum_{s} \frac{\overline{n}_{\nu}}{\overline{n}_{\nu}} U_{\nu} \overline{n}_{\nu} = U_{\nu} + \overline{n}_{\nu} U_{\nu}$   
\n $\therefore \overline{n}_{\nu} = \frac{U_{\nu}}{1 - U_i} = \frac{\lambda_r D_{\nu}}{1 - U_i}$  and  $R_{\nu}^{\text{T}} = \frac{\overline{n}_{\nu}}{\lambda_r} = \frac{D_{\nu}}{1 - U_i}$  (queue dev)  
\n $R_{\nu} = \frac{S_{\nu}}{1 - U_i}$   $R_{\nu} = \sum_{s} R_{\nu}$   $\overline{n}_{\nu} = \sum_{s} \overline{n}_{\nu}$   $\overline{n} = \sum_{s} \overline{n}_{\nu}$ 

**CONTRACTOR** CONTRACTOR

矘

P.

i.

**EDISEAD** 

O HALON

**Multiple Class Open Network**  
\n
$$
X_{0r} = \lambda_r
$$
  $X_{\nu} = X_0V_{\nu} = \lambda_rV_{\nu}$  Solution (8)  
\n $U_{\nu} = X_{0r}V_{\nu}S_{\nu} = \lambda_rD_{\nu} = X_{0r}D_{\nu}$   $U_i = \sum U_{\nu} \le 1.0$  must have!  
\n $R_{\nu}^{\dagger} = D_{\nu} | 1 + \overline{n}_{\nu}(\lambda) | = D_{\nu} | 1 + \overline{n}_{i} |$   
\n $\overline{n}_{\nu}^{\text{title}} = \lambda_rV_{\nu}R_{\nu} = \lambda_rR_{\nu} = \lambda_rD_{\nu} | 1 + \overline{n}_{i} | = U_{\nu} | 1 + \overline{n}_{i} |$   
\n $\therefore 1 + \overline{n}_{i} = \overline{n}_{\nu}/U_{\nu} = \overline{n}_{\nu}V_{\nu}S$   
\n $\overline{n}_{\nu} = U_{\nu} | 1 + \sum_{s} \overline{n}_{\nu} = U_{\nu} + \sum_{s} U_{\nu} \overline{n}_{\nu} = U_{\nu} + \sum_{s} \frac{\overline{n}_{\nu}}{\overline{n}_{\nu}} U_{\nu} \overline{n}_{\nu} = U_{\nu} + \overline{n}_{\nu}U_{\nu}$   
\n $\therefore \overline{n}_{\nu} = \frac{U_{\nu}}{1 - U_{\nu}} = \frac{\lambda_r D_{\nu}}{1 - U_{\nu}}$  and  $R_{\nu}^{\dagger} = \frac{\overline{n}_{\nu}}{\lambda_r} = \frac{D_{\nu}}{1 - U_{\nu}}$  (queue dev)  
\n $R_{\nu} = \frac{S_{\nu}}{1 - U_{\nu}}$   $\overline{n}_{\nu} = \sum_{s} R_{\nu}^{\dagger}$   $\overline{n}_{\nu} = \sum_{s} \overline{n}_{\nu}$   $\overline{n} = \sum_{s} \overline{n}_{\nu}$  (queue dev)  
\n $\overline{n}_{\nu} = \frac{S_{\nu}}{1 - U_{\nu}}$   $\overline{n}_{\nu} = \sum_{s} R_{\nu}^{\dagger}$   $\overline{n}_{\nu} = \sum_{s} \overline{n}_{\nu}$   $\overline{n} = \sum_{s} \$ 

3353.7

麻蝦

'n.

**FOURTH** 

**SERVER AND** 

**Albertin** 

w

t.

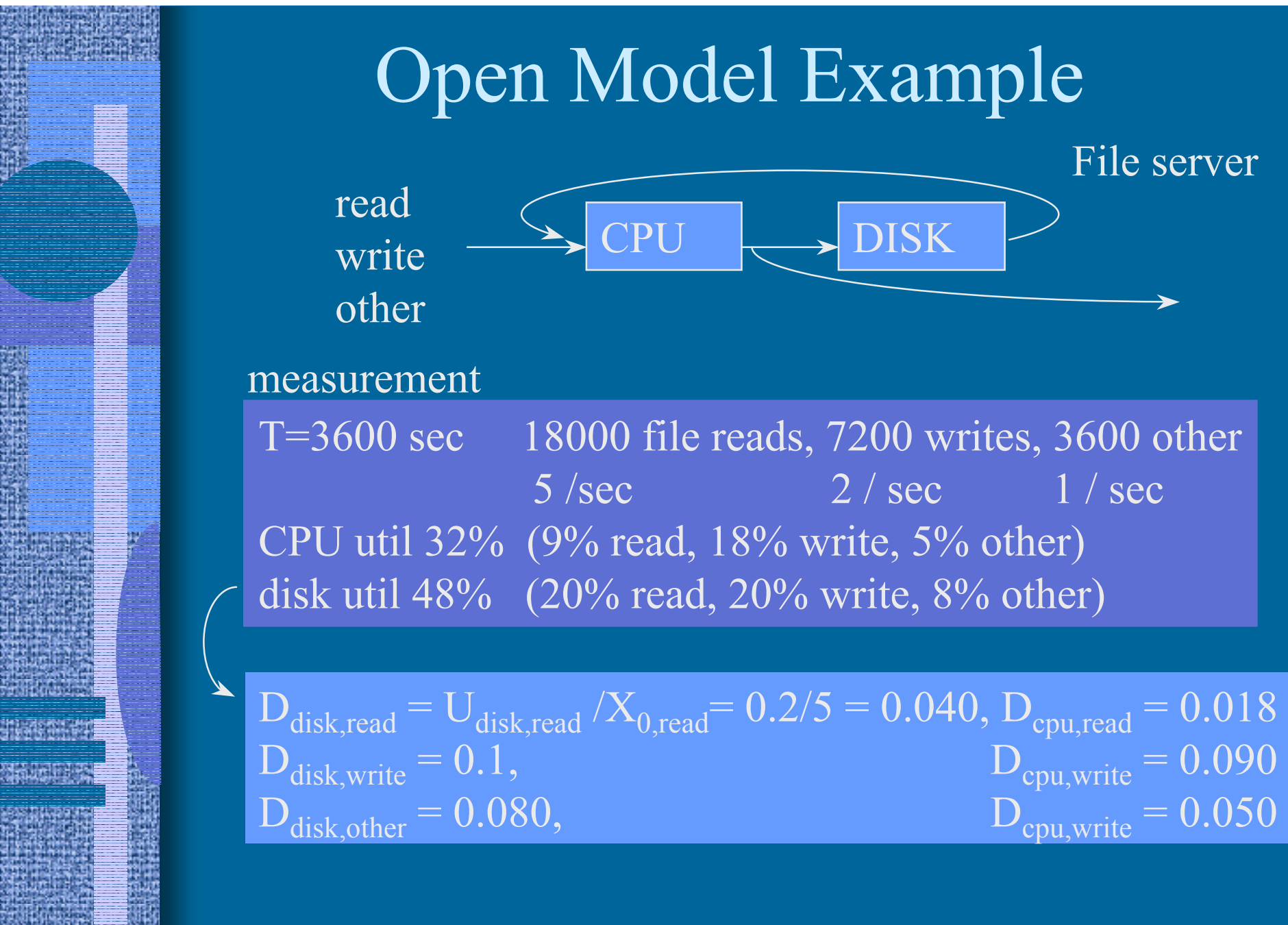

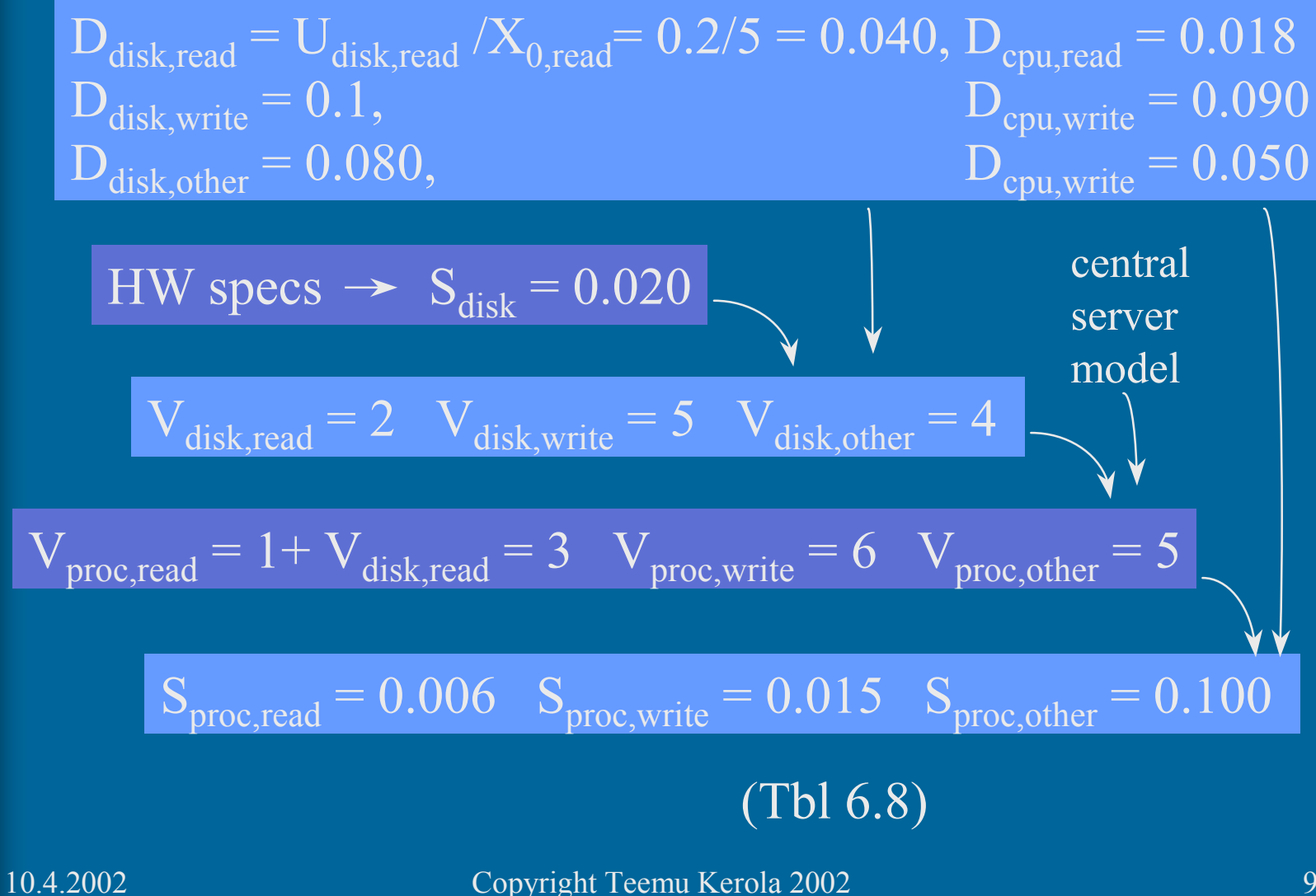

9

Try first simple single class model?

 $weight = system$ arrival rate

 $D_{\text{cpu}} = (0.018 * 5 + 0.090 * 2 + 0.050 * 1) / 8 = 0.040$  ${\rm D_{disk}}$  = (0.04 \* 5 + 0.10 \* 2 + 0.08 \*1) / 8 = 0.06  $\lambda = 8$  (jobs per sec)

$$
U_{\text{cpu}} = \lambda D_{\text{cpu}} = 8 * 0.040 = 0.320
$$
  $U_{\text{disk}} = 0.480$ 

 $R_{\text{cpu}} = D_{\text{cpu}} / (1 - U_{\text{cpu}}) = 0.040 / 0.680 = 0.059$  $R'_{disk} = 0.060/0.520 = 0.115$  $R = 0.174$ 

Modification A. What if twice as many workstations?  $\lambda$ = 16

$$
U_{cpu} = \lambda D_{cpu} = 16 * 0.040 = 0.640 \qquad U_{disk} = 0.960 \quad (!!)
$$

$$
R'_{\text{cpu}} = D_{\text{cpu}} / (1 - U_{\text{cpu}}) = 0.040 / 0.360 = 0.111
$$
  
\n
$$
R'_{\text{disk}} = 0.060 / 0.04 = 1.5
$$
  
\n
$$
R = 1.611
$$

Not good. How to get R down?

Modification B. Also server cache: 70% hit ratio for reads

 $V_{disk, read}$  goes down 70%,  $D_{disk, read} = 0.3 * 0.040 = 0.012$ 

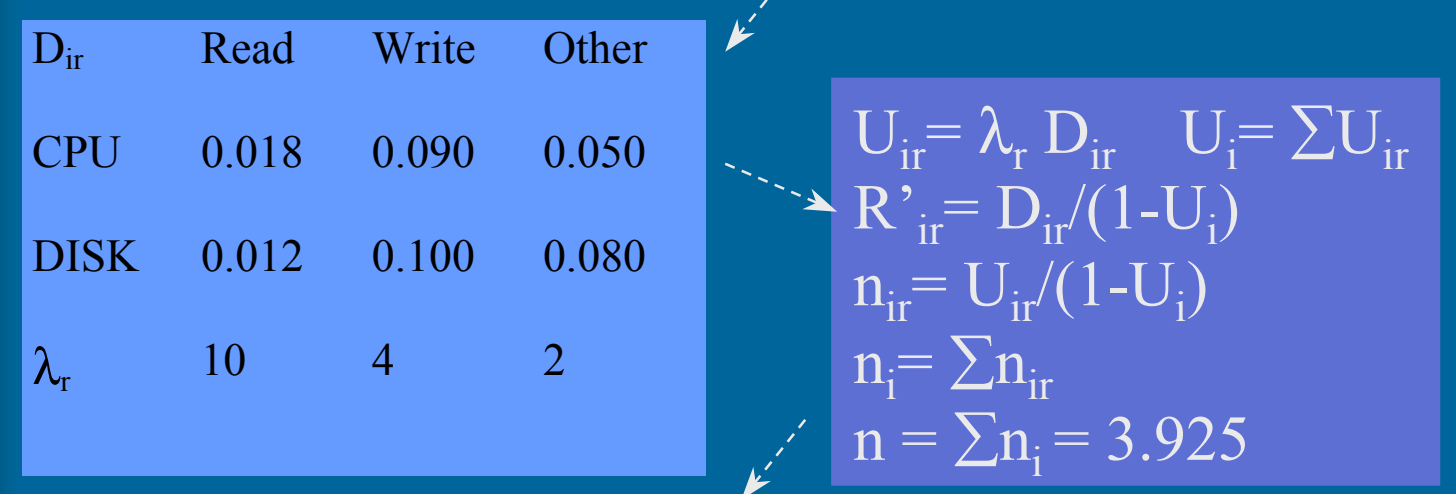

see next slide on server cache calculations!

 $\overline{R}=(0.0875, 0.5625, 0.389)$  OK

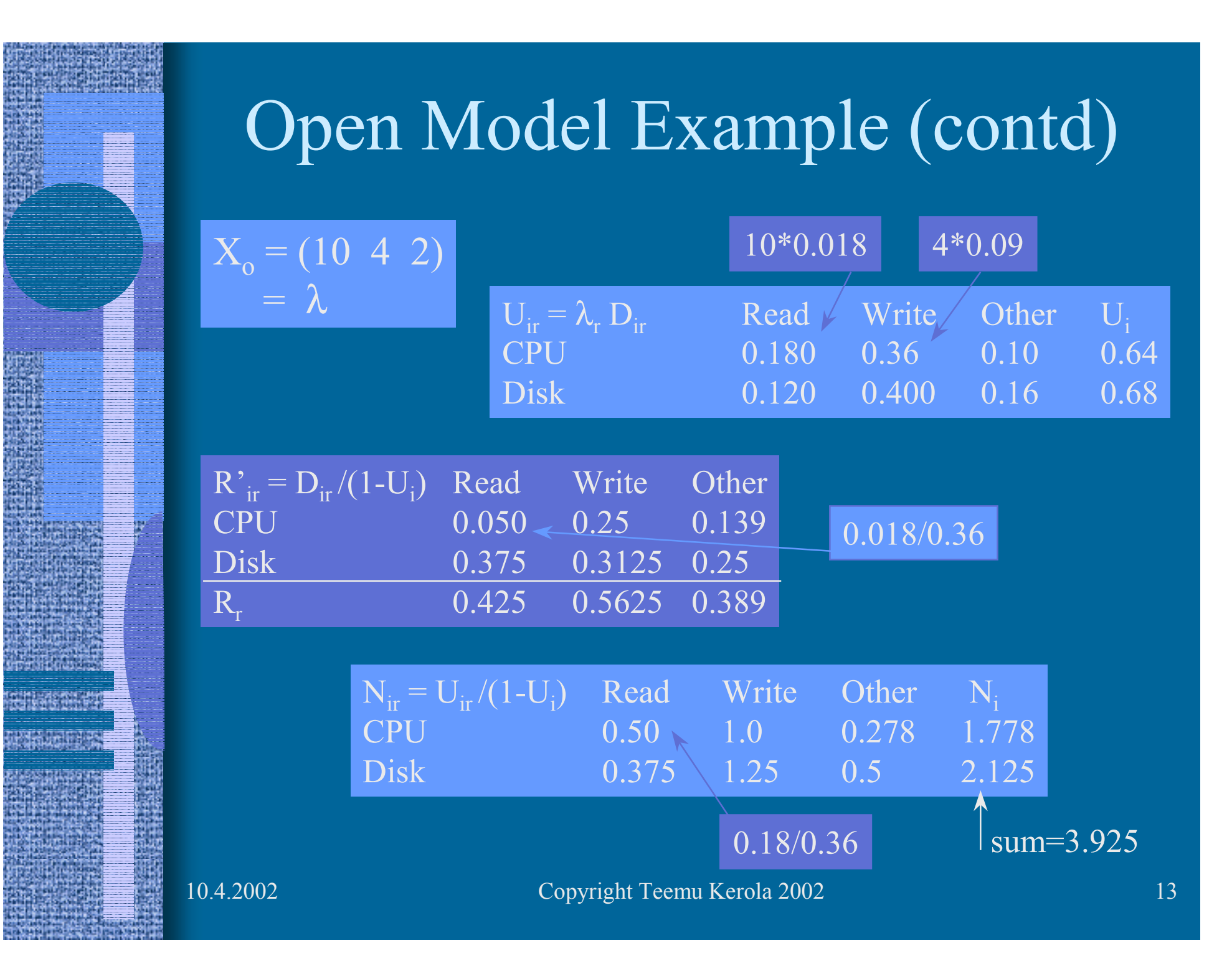

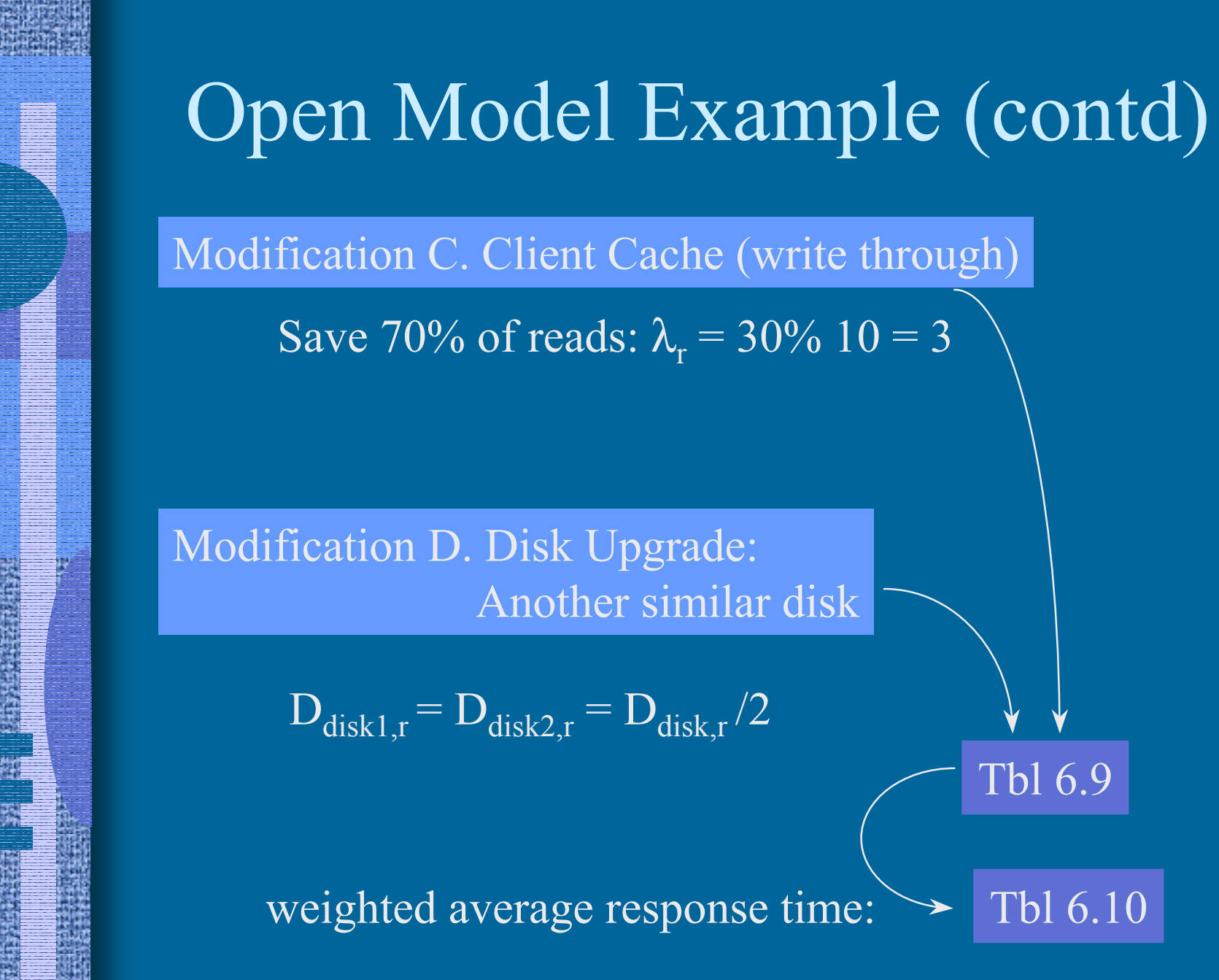

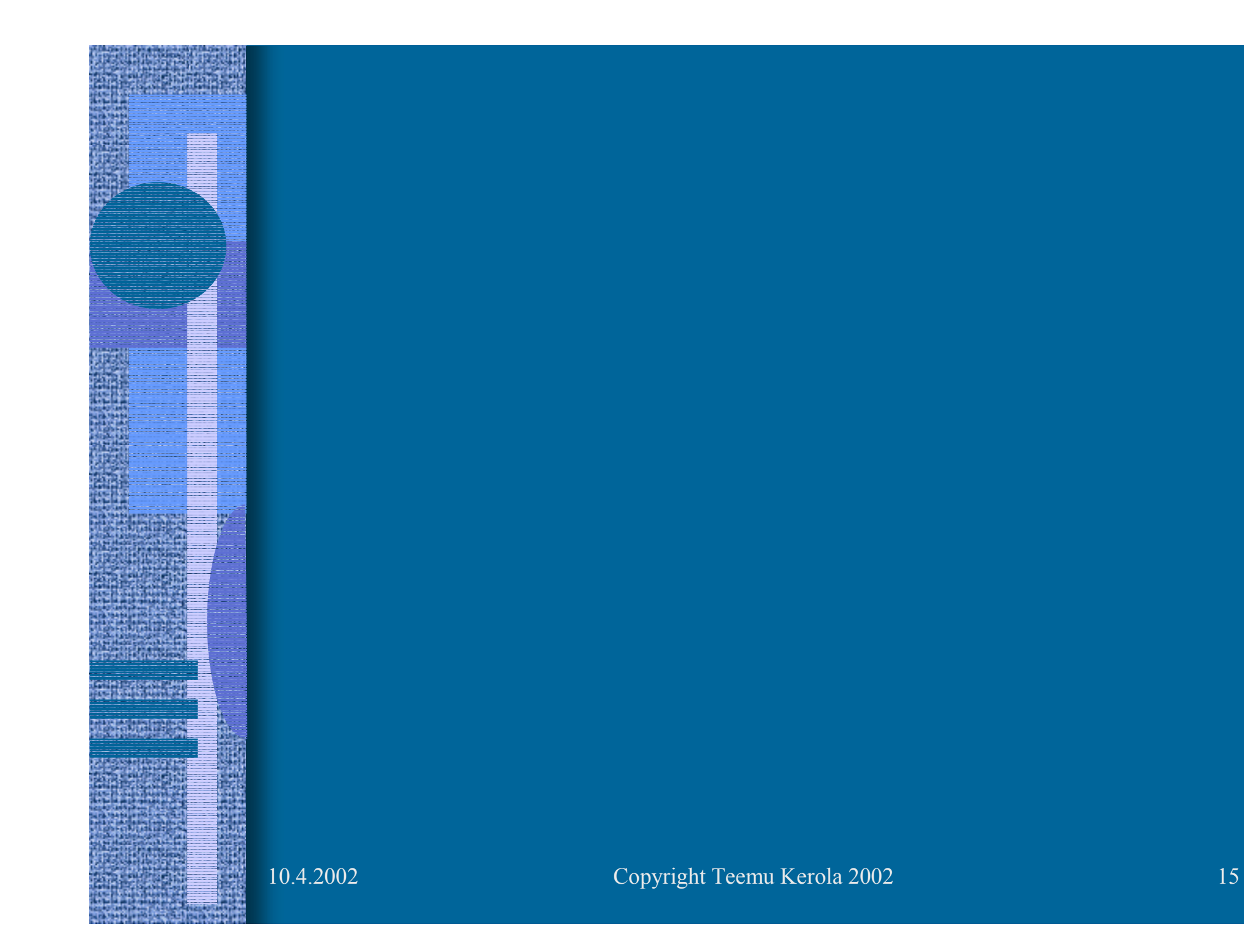

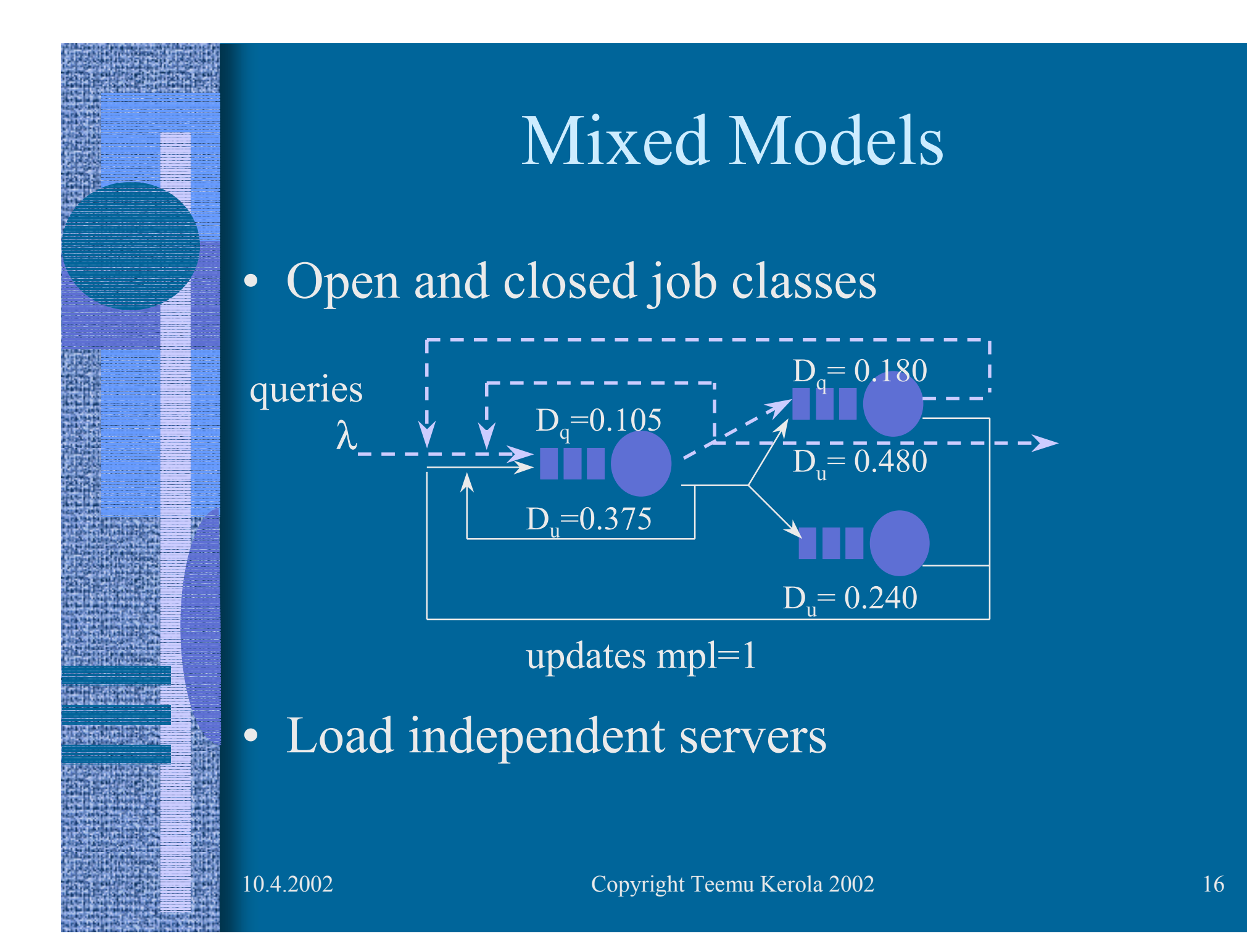

### Mixed Models Solution

•1. Solve for open job classes

$$
\begin{array}{c}\n\lambda_r \\
D_{ir}\n\end{array}\n\begin{array}{c}\n\text{open} \\
\text{open}\n\end{array}\n\begin{array}{c}\nX_{0r} X_{ir} \\
U_{ir}\n\end{array}
$$

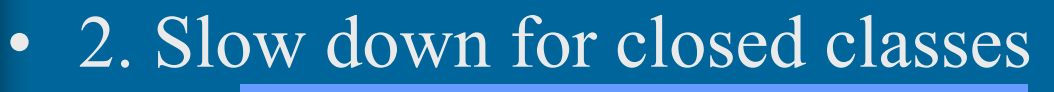

 $D_{ir}^{new} = D_{ir}^{new} / (1-U_i^{open})$ 

• 3. Solve for closed classes with MVA

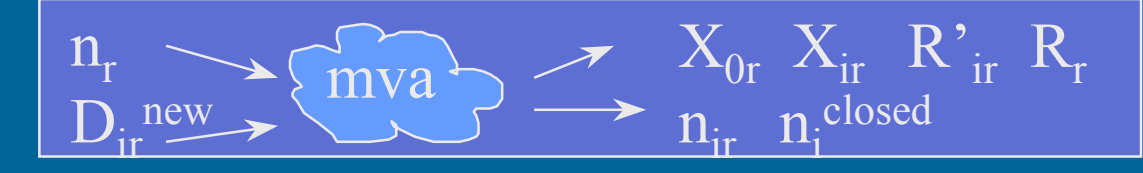

• 4. Solve R' $_{\rm ir}$ , R<sub>r</sub>, n<sub>ir</sub> for open classes open<sup>1</sup>  $R_{\text{ir}}^{\prime} = D_{\text{ir}} (1 + n_{\text{i}}^{\text{closed}}) / (1 - U_{\text{i}}^{\text{open}})$  $\rm n_{ir}^{\phantom i}$  =  $\rm X_{0,r}^{\phantom i}R^{\phantom i}$   $_{ir}^{\phantom i}$  =  $\rm \lambda_r^{\phantom i}R^{\phantom i}$   $_{ir}^{\phantom i}$ 

NOT:  $R_{ir}$   $R_{ir}$ 

 $n_{ir}$ 

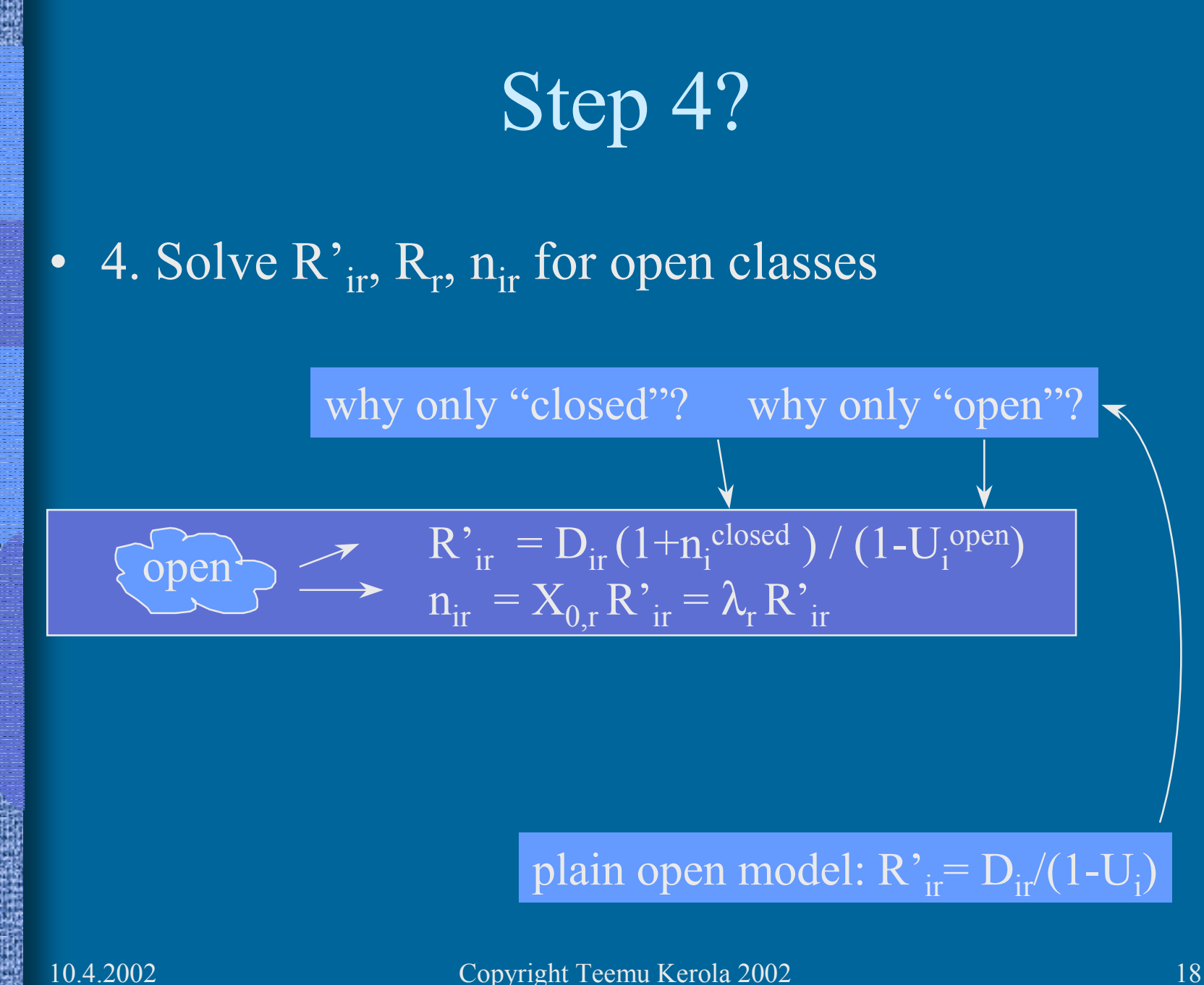

#### Mixed Model Example (2)

Measurement data: Tbl 6.11

1. 
$$
U_{cpu,q} = \lambda D_{ir} = 4.09 * 0.105 = 0.4295
$$
  
\n $U_{D1,q} = 4.09 * 0.180 = 0.7362$   $U_{D2,q} = 4.09 * 0 = 0$ 

2. 
$$
D_{\text{cpu,u}} = 0.375/(1 - 0.4295) = 0.375/0.5705 = 0.657
$$

$$
D_{\text{D1,u}} = 0.480/0.2638 = 1.820 \quad D_{\text{D1,u}} = 0.240/1 = 0.240
$$

3. 
$$
R_u = \sum D_{ir} = 2.717
$$
  
\n $X_{0,u} = N/R = 0.368$   
\n $n_{cpu,u} = X_{0,u}R_{cpu,u} = X_{0,u}D_{cpu,u} = 0.368*0.657 = 0.242$   
\n $n_{D1,u} = 0.368*1.820 = 0.670$   
\n $n_{D2,u} = 0.368*0.240 = 0.088$   
\n $U_{cpu,u} = X_{0,u}D_{cpu,u} = n_{cpu,u}$ 

#### Mixed Model Example (contd)

R'<sub>cpu,q</sub> = D<sub>cpu,q</sub> (1+n<sub>cpu</sub><sup>closed</sup>) / (1-U<sub>cpu</sub><sup>open</sup>)  
\n= 0.105 (1+0.242)/(1-0.4295) = 0.229  
\nR'<sub>D1,q</sub> = 0.180 (1+0.670)/(1-0.7362) = 1.140  
\nR'<sub>D2,q</sub> = 0  
\nR<sub>q</sub> = 
$$
\sum R
$$
'<sub>iq</sub> = 1.369  
\nn<sub>cpu,q</sub> = X<sub>0,q</sub> R'<sub>cpu,q</sub> = 4.09 \* 0.229 = 0.9366  
\nn<sub>D1,q</sub> = 4.09 \* 1.140 = 4.6626  
\nn<sub>D2,q</sub> = 0

4.

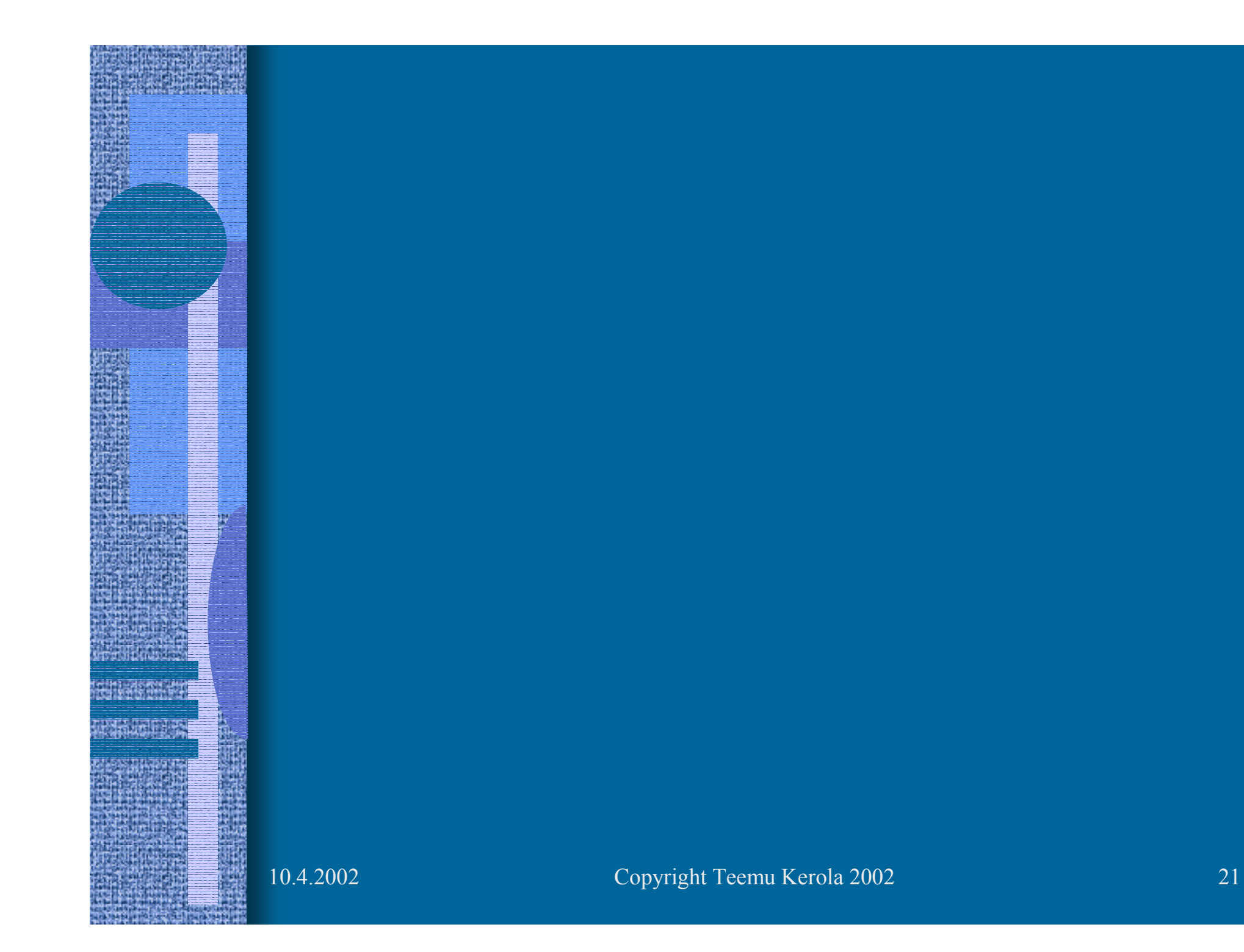